# CSE 333 Lecture 3 - arrays, memory, pointers

#### **Steve Gribble**

Department of Computer Science & Engineering University of Washington

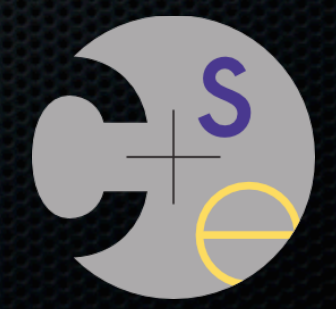

## Administrivia

#### ex0 grades: 7% got 1, 93% got zero

- our fault, not yours.
- a few changes:
	- ‣ grading: 2 bits going forward
		- $\bullet$  0 = (late) or (major incorrectness) or (compilation warnings)
		- $\bullet$  1 = (major style errors) or (minor incorrectness)
		- 2 = minor style errors *[most people will get this, I hope]*
		- $3 =$  perfection

## Administrivia

exercise changes continued:

- we are posting our solutions
	- ‣ my code is a little too overcommented, so be forewarned
- we will get more explicit about good style as the quarter progresses
	- ‣ and, we will give you access to a nice "lint" style checker
	- ‣ don't rely on it for perfection
- we will take your best N-4 exercises for your grade

#### Today's goals:

- functions
- arrays
- refresher on C's memory model
	- ‣ address spaces
	- the stack
	- ‣ brief reminder of pointers

## Defining a function

*}*

*returnType name(type name, ..., type name) { statements;*

```
// sum integers from 1 to max
int sumTo(int max) {
   int i, sum = 0;
   for (i=1; i<=max; i++) {
     sum += i;
 }
   return sum;
}
```
## Problem: ordering

#### You shouldn't call a function that hasn't been declared yet

sum\_badorder.c

```
#include <stdio.h>
int main(int argc, char **argv) {
  printf("sumTo(5) is: %d\n", sumTo(5));
  return 0;
}
  sum integers from 1 to max
int sumTo(int max) {
   int i, sum = 0;
   for (i=1; i<=max; i++) {
     sum += i;
 }
  return sum;
}
```
## Problem: ordering

#### Solution 1: reverse order of definition

```
sum_betterorder.c
```

```
#include <stdio.h>
// sum integers from 1 to max
int sumTo(int max) {
   int i, sum = 0;
   for (i=1; i<=max; i++) {
     sum += i;
 }
   return sum;
}
int main(int argc, char **argv) {
   printf("sumTo(5) is: %d\n", sumTo(5));
  return 0;
}
```
# Problem: ordering

Solution 2: provide a declaration of the function

- teaches the compiler the argument and return types of the function

#### **#include <stdio.h>**

```
// this function prototype is a 
   // declaration of sumTo
int sumTo(int);
```

```
int main(int argc, char **argv) {
   printf("sumTo(5) is: %d\n", sumTo(5));
   return 0;
```

```
// sum integers from 1 to max
int sumTo(int max) {
   int i, sum = 0;
```

```
 for (i=1; i<=max; i++) {
     sum += i;
 }
```
 **return sum;**

**}**

**}**

## Arrays

*type name[size];*

**int scores[100];**

example allocates 100 ints' worth of memory

- initially, each array element contains garbage data

an array does not know its own size

- sizeof(scores) is not reliable; only works in some situations
- recent versions of C allow the array size to be an expression

**int n=100; int scores[n]; // OK in C99**

## Initializing and using arrays

#### *type name[size] = {value, value, ..., value};*

- allocates and array and fills it with supplied values
- if fewer values are given than the array size, fills rest with 0 *name[index] = expression;*

- sets the value of an array element

**int primes[6] = {2, 3, 5, 6, 11, 13}; primes[3] = 7; primes[100] = 0; // smash!**

**// 1000 zeroes int allZeroes[1000] = {0};**

## Multi-dimensional arrays

#### *type name[rows][columns] = {{values}, ..., {values}};*

- allocates a 2D array and fills it with predefined values

```
// a 2 row, 3 column array of doubles
double grid[2][3];
// a 3 row, 5 column array of ints
int matrix[3][5] = {
   {0, 1, 2, 3, 4},
   {0, 2, 4, 6, 8},
   {1, 3, 5, 7, 9}
};
grid[0][2] = (double) matrix[2][4]; // which val?
```
#### Arrays as parameters

It's tricky to use arrays as parameters

- arrays are effectively passed by reference (not copied)
- arrays do not know their own size

```
int sumAll(int a[]); // prototype declaration
int main(int argc, char **argv) {
   int numbers[5] = {3, 4, 1, 7, 4};
   int sum = sumAll(numbers);
   return 0;
}
int sumAll(int a[]) {
   int i, sum = 0;
   for (i = 0; i < ...???
}
```
#### Arrays as parameters

- Solution 1: declare the array size in the function
- problem: code isn't very flexible

```
int sumAll(int a[5]); // prototype declaration
int main(int argc, char **argv) {
   int numbers[5] = {3, 4, 1, 7, 4};
   int sum = sumAll(numbers);
   return 0;
}
int sumAll(int a[5]) {
   int i, sum = 0;
   for (i = 0; i < 5; i++) {
      sum += a[i];
 }
   return sum;
}
```
#### Arrays as parameters

#### Solution 2: pass the size as a parameter

```
int sumAll(int a[], int size);
int main(int argc, char **argv) {
   int numbers[5] = {3, 4, 1, 7, 4};
   int sum = sumAll(numbers, 5);
  printf("sum is: %d\n", sum);
   return 0;
}
int sumAll(int a[], int size) {
   int i, sum = 0;
   for (i = 0; i <= size; i++) { // CAN YOU SPOT THE BUG?
     sum += a[i];
 }
   return sum;
}
```
arraysum.c

### Returning an array

Local variables, including arrays, are stack allocated

- they disappear when a function returns
- therefore, local arrays can't be safely returned from functions

```
int[] copyarray(int src[], int size) {
   int i, dst[size]; // OK in C99
   for (i = 0; i < size; i++) {
     dst[i] = src[i];
 }
   return dst; // NO -- bug
}
```

```
buggy_copyarray.c
```
### Solution: an output parameter

Create the "returned" array in the caller

- pass it as an *output parameter* to copyarray
- works because arrays are effectively passed by reference

```
void copyarray(int src[], int dst[], int size) {
   int i;
   for (i = 0; i < size; i++) {
     dst[i] = src[i];
 }
}
```

```
copyarray.c
```
## OS and processes

The OS lets you run multiple applications at once

- an application runs within an OS "process"
- the OS timeslices each CPU between runnable processes
	- ‣ happens very fast; ~100 times per second!

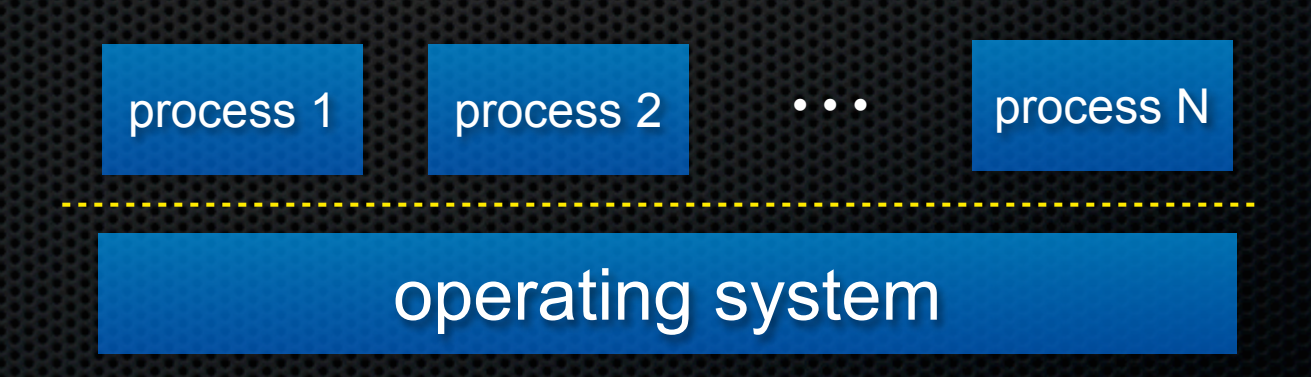

## Processes and virtual memory

OS gives each process the illusion of its own, private memory

- this is called the process' *address space*
- contains the process' virtual memory, visible only to it
- $-2^{32}$  bytes on 32 bit host
- $-2^{64}$  bytes on 64 bit host

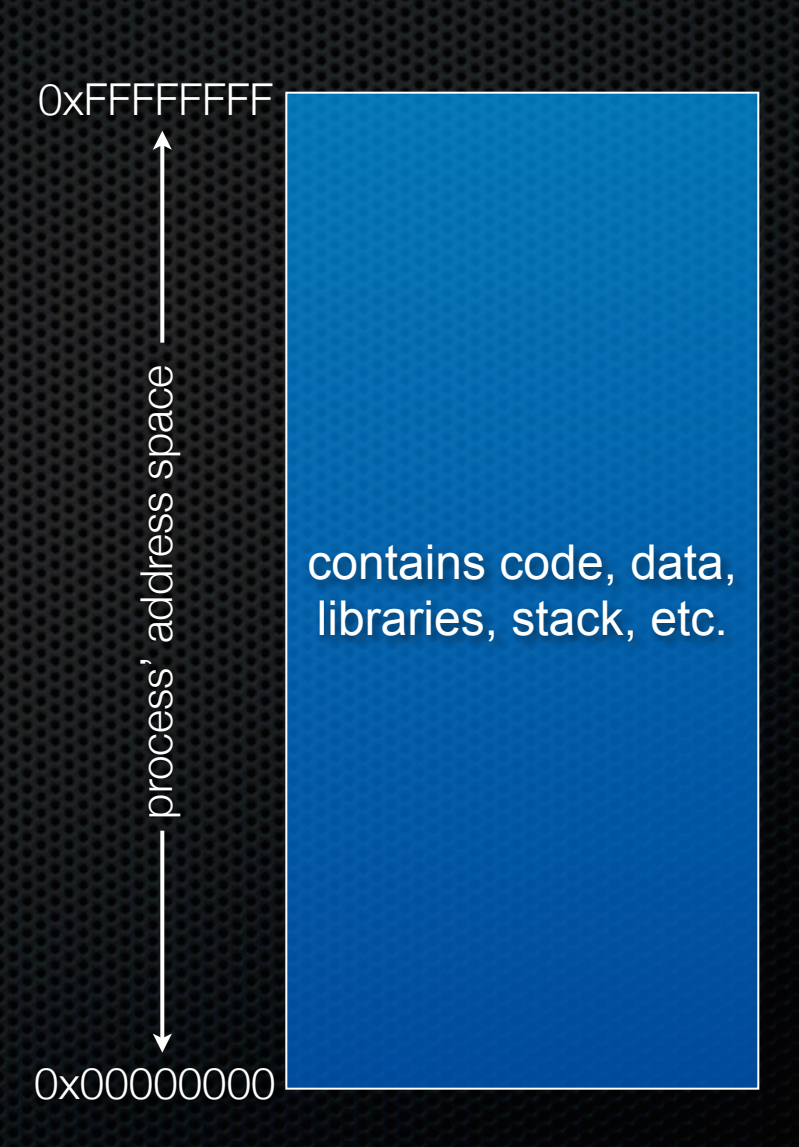

# Loading

When the OS loads a program, it:

- creates an address space
- inspects the executable file to see what's in it
- (lazily) copies regions of the file into the right place in the address space
- does any final linking, relocation, or other needed preparation 0x00000000

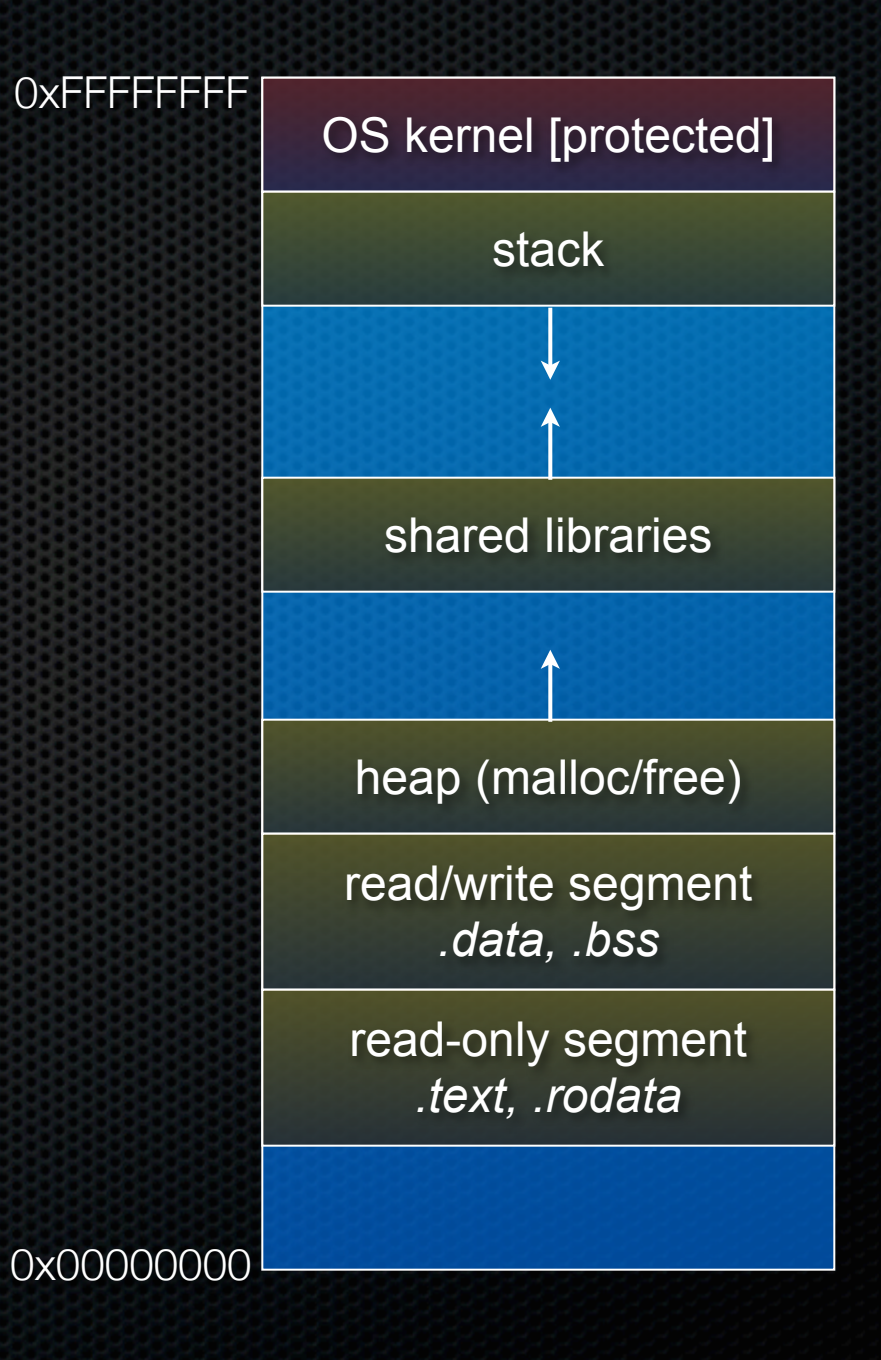

## The stack

Used to store data associated with function calls

- when you call a function, compiler-inserted code will allocate a stack frame to store:
	- ‣ the function call arguments
	- ‣ the address to return to
	- ‣ local variables used by the function
	- ‣ a few other pieces of bookkeeping

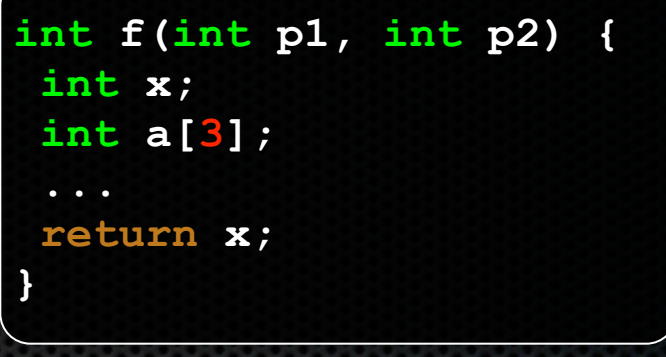

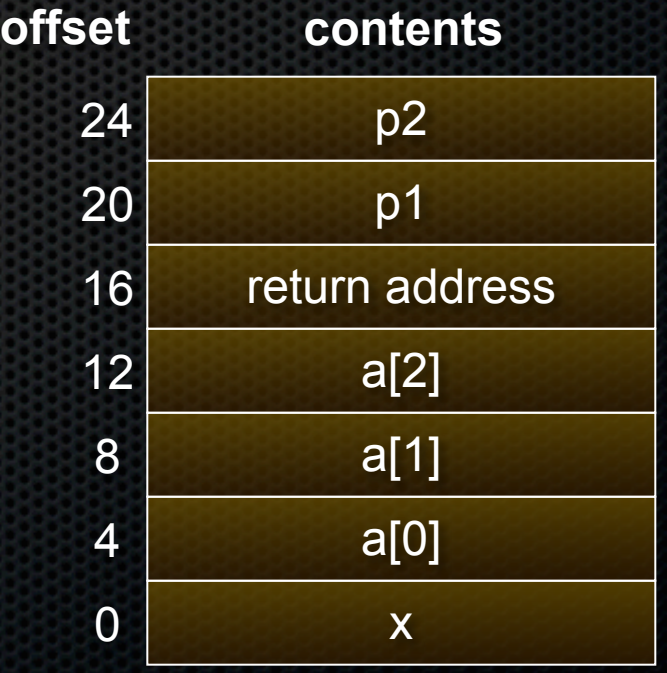

a stack frame

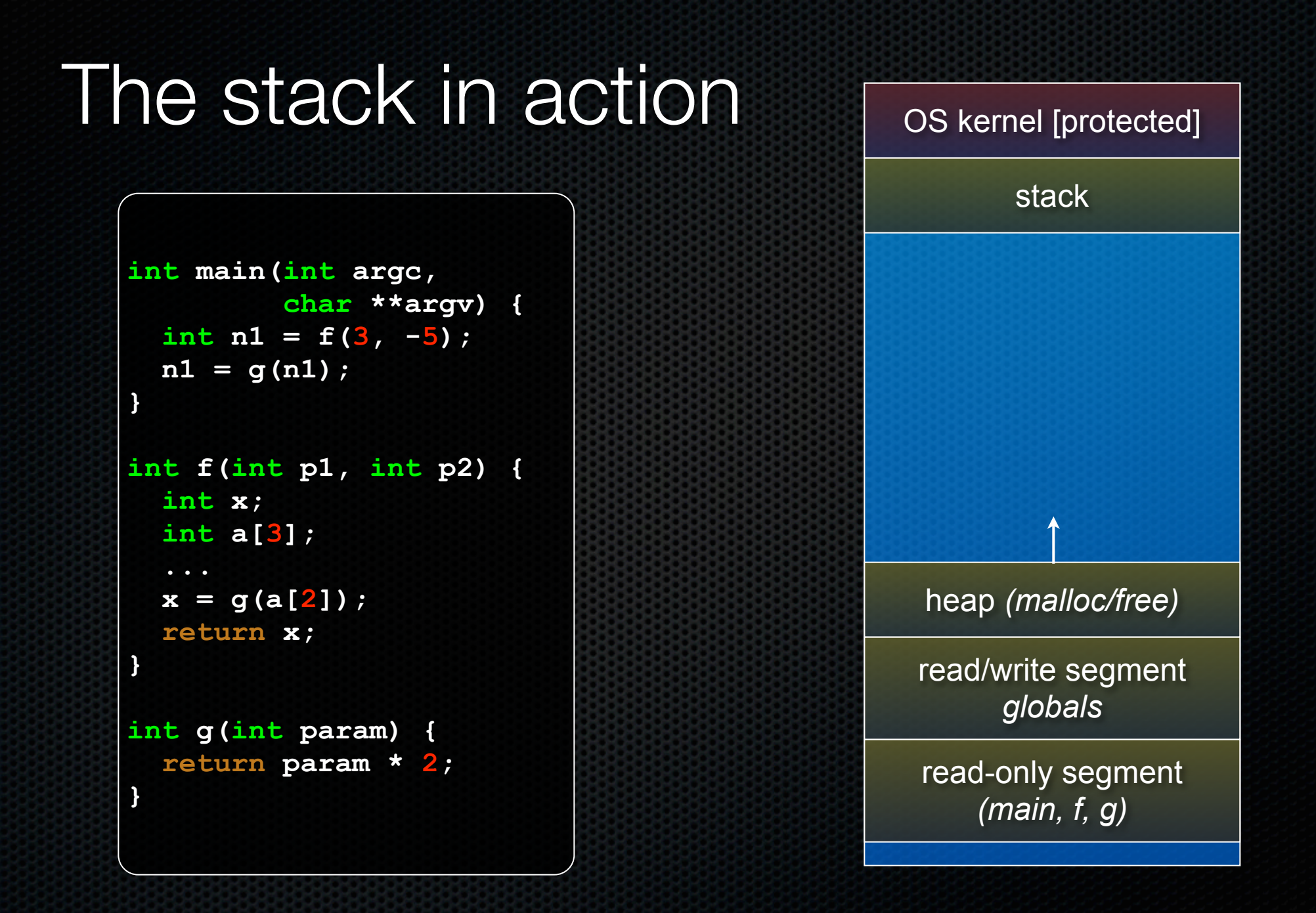

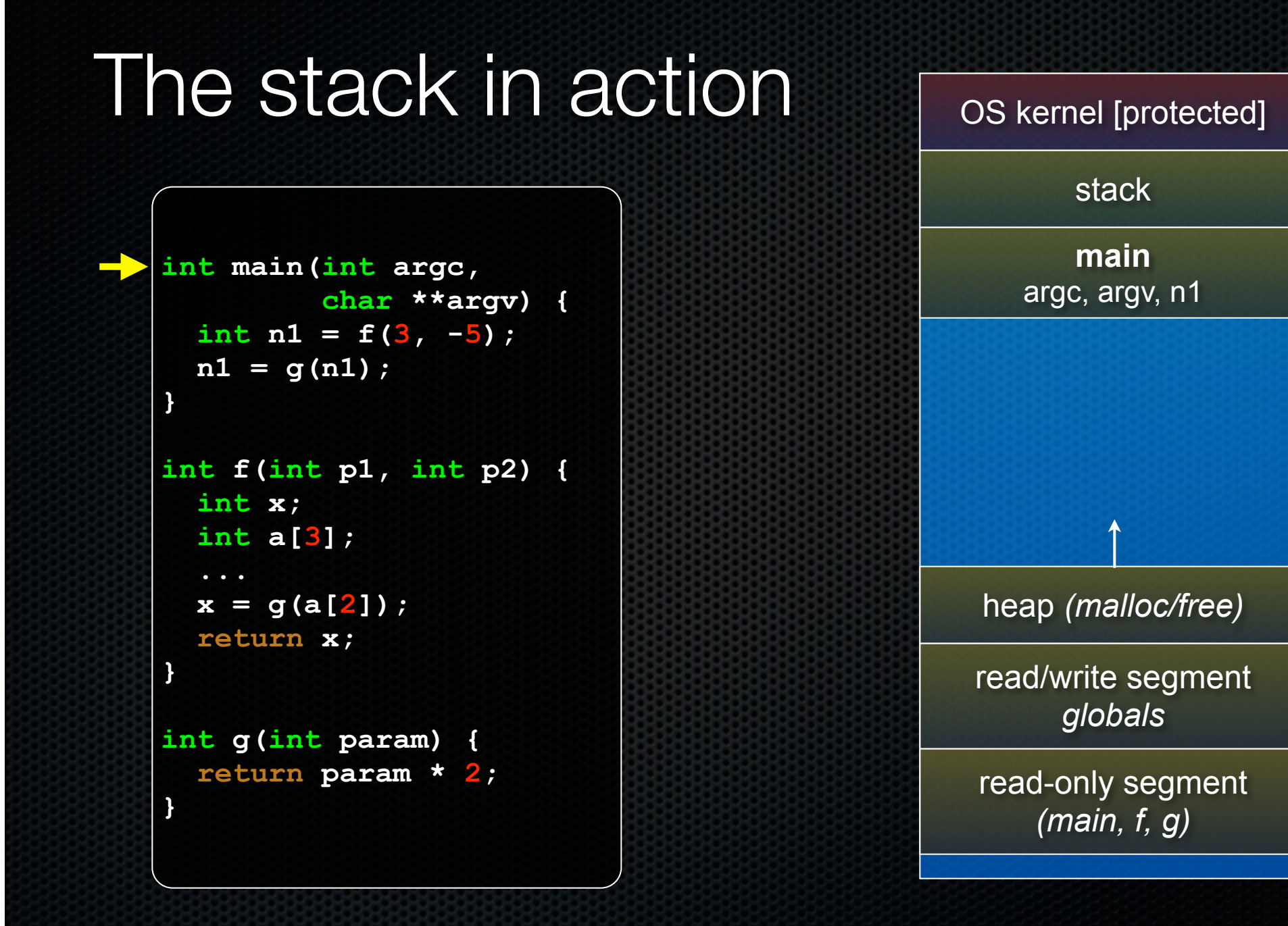

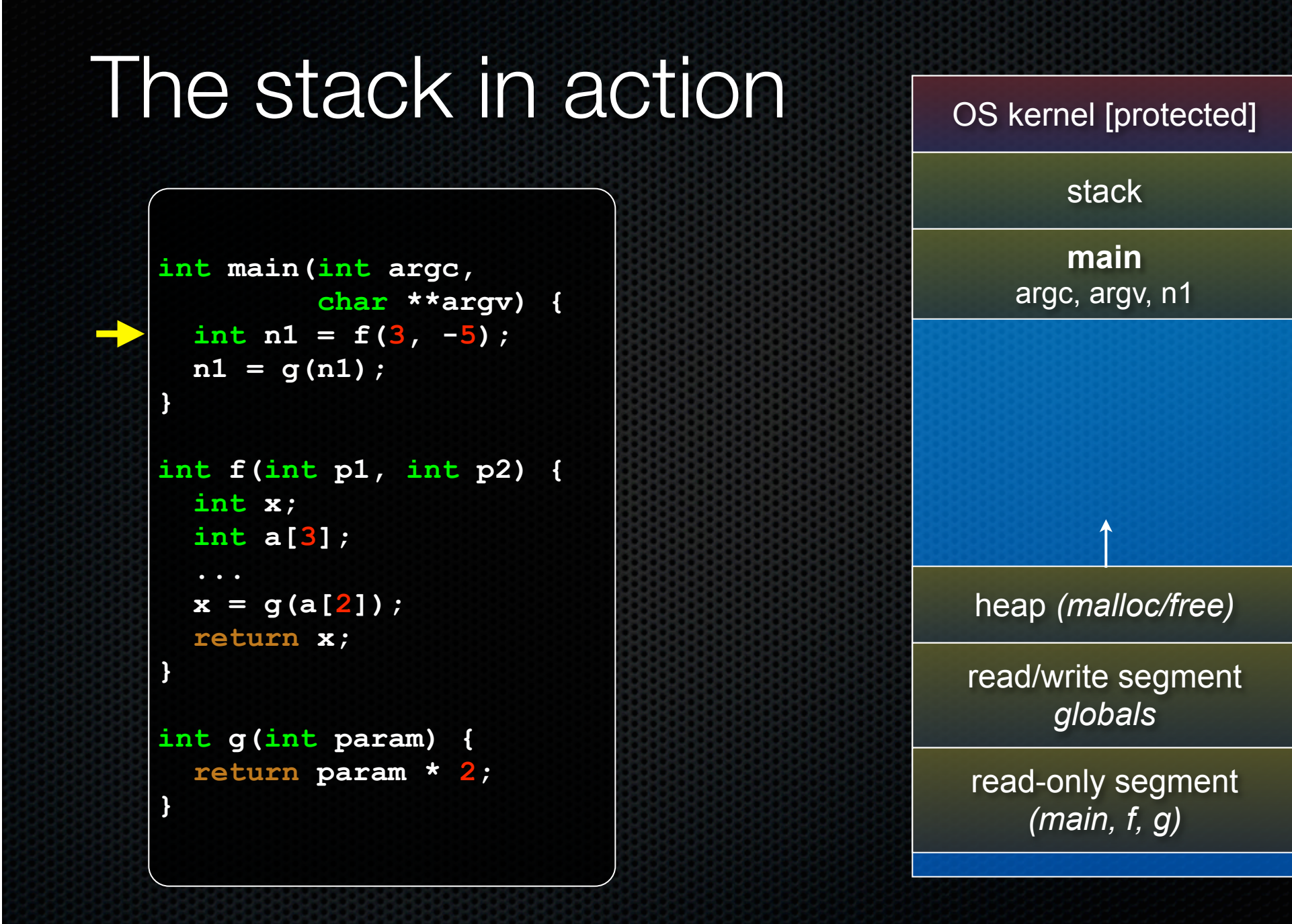

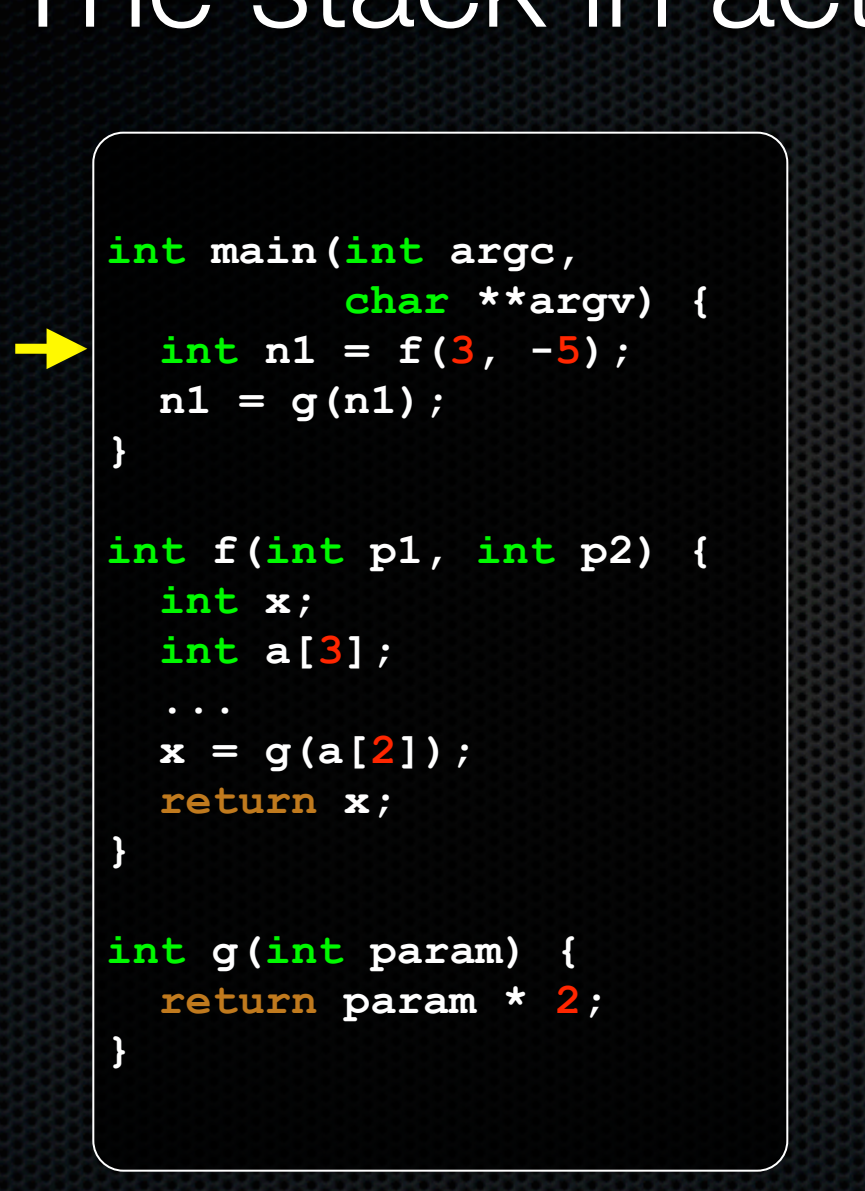

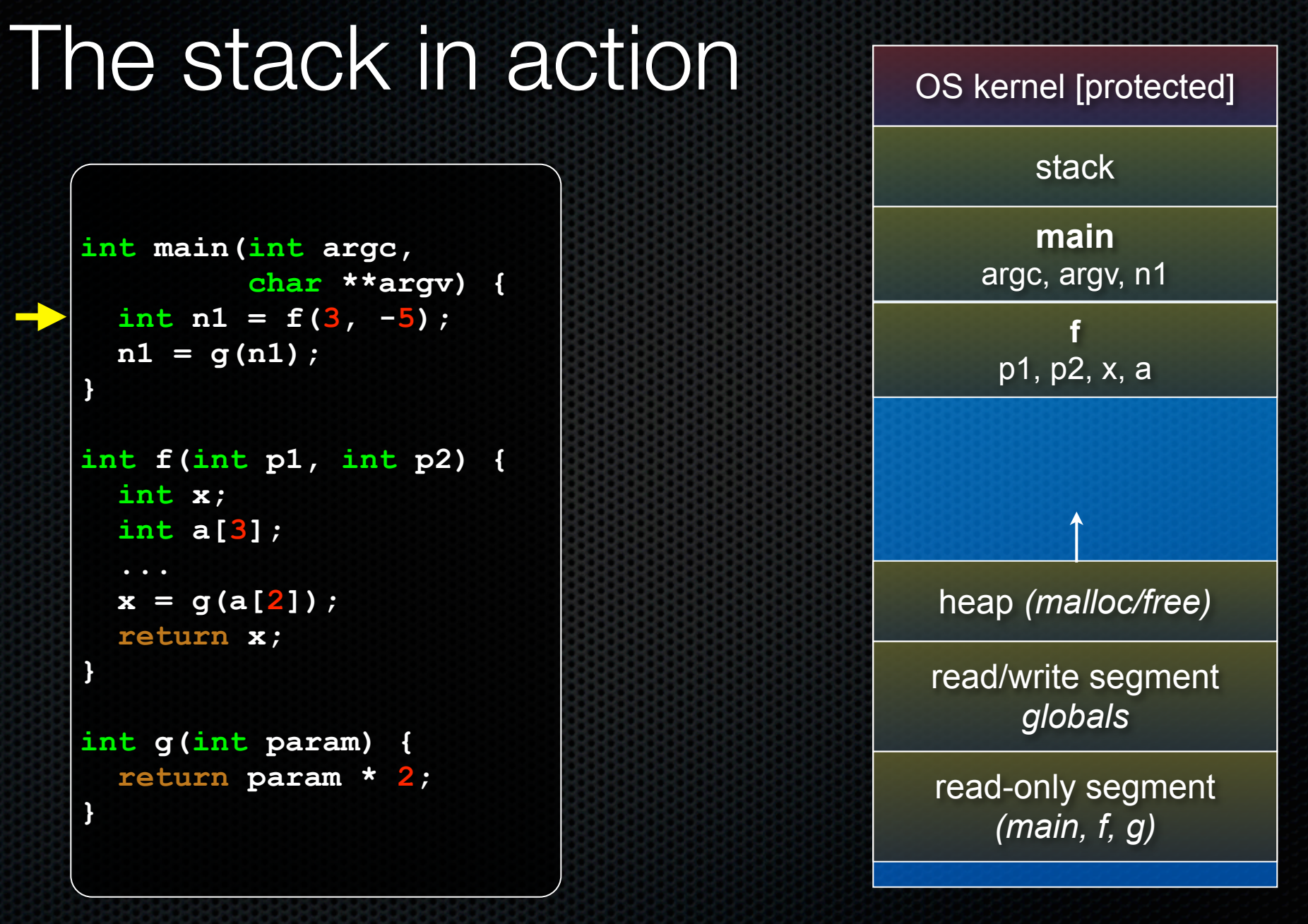

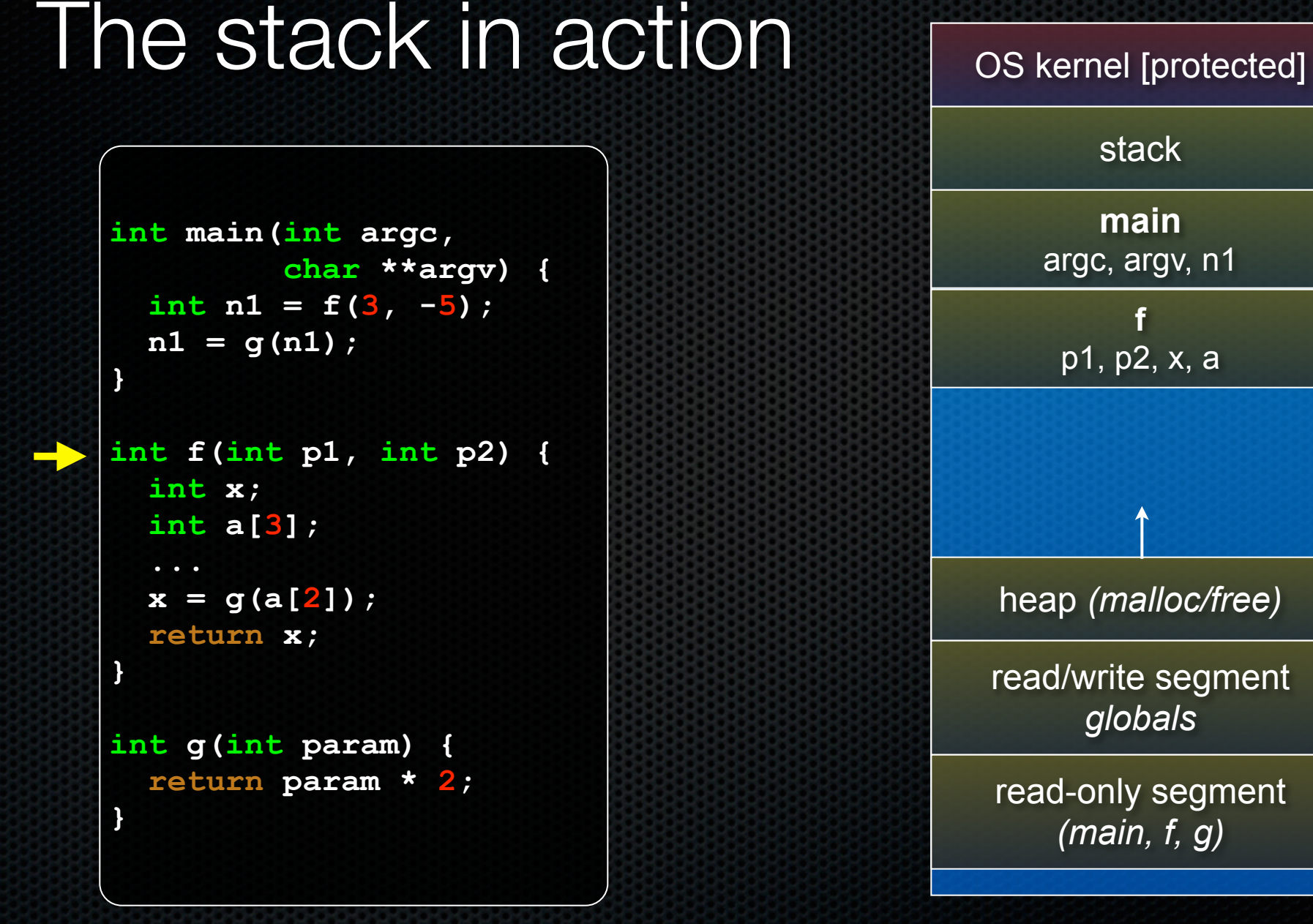

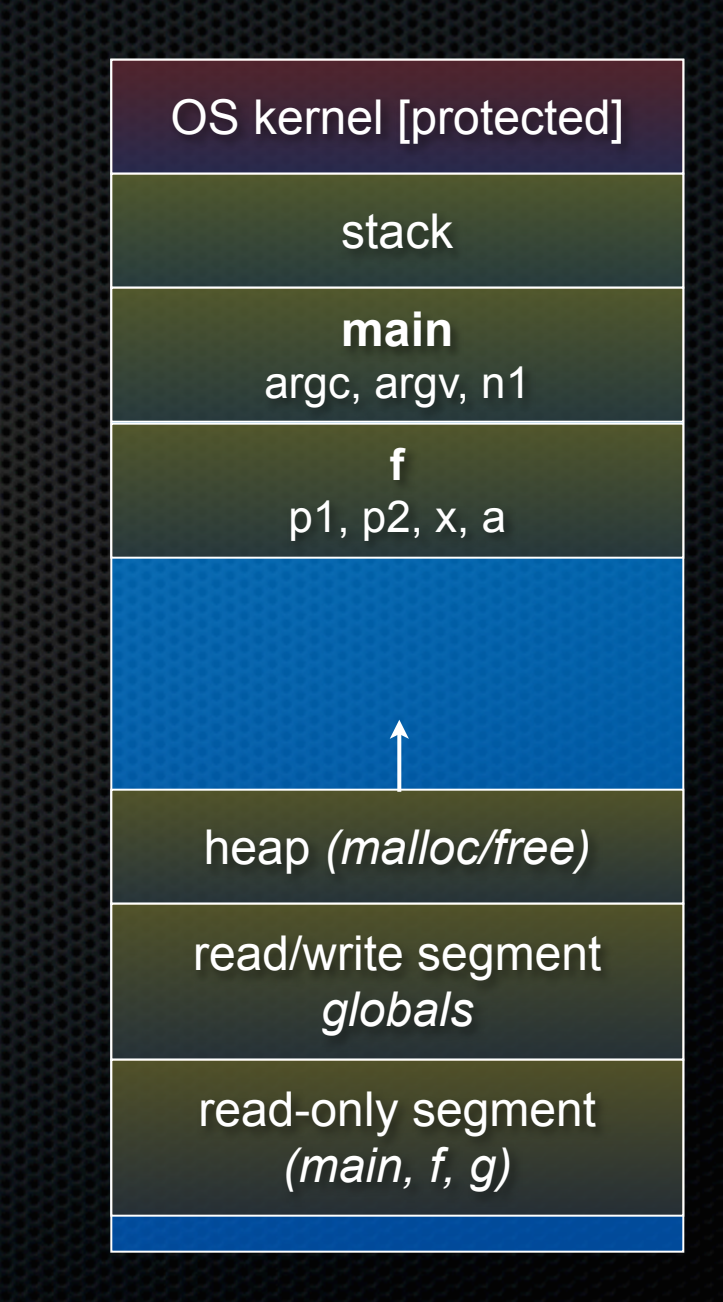

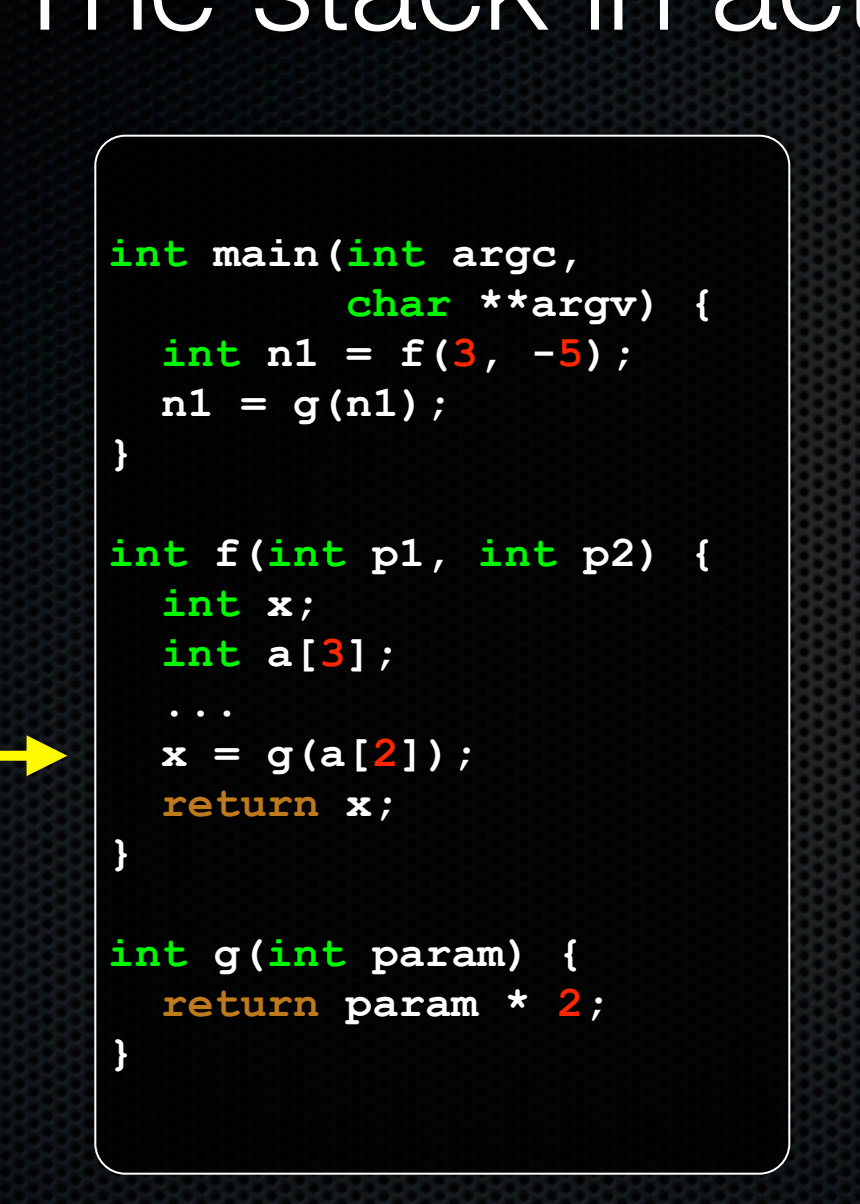

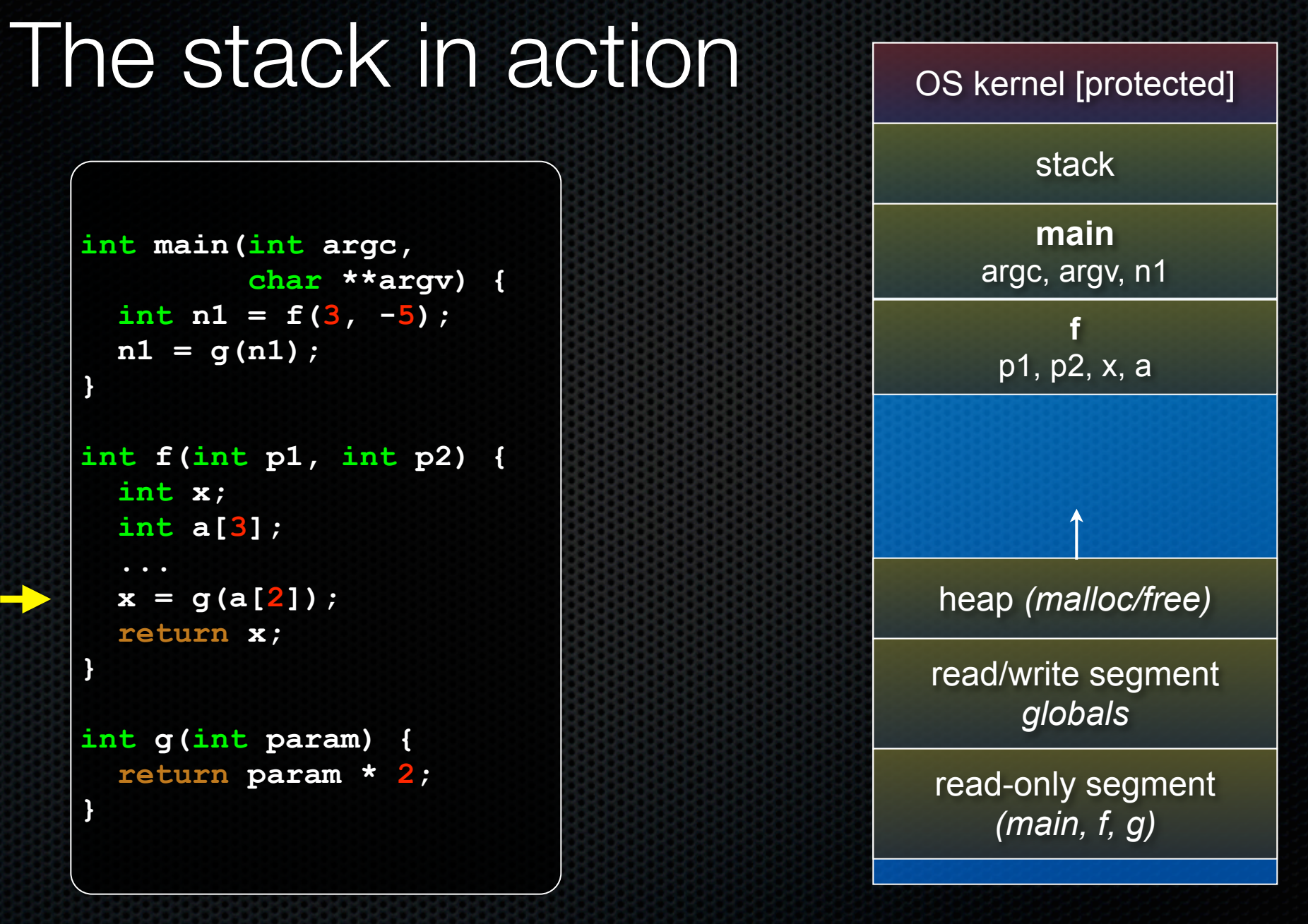

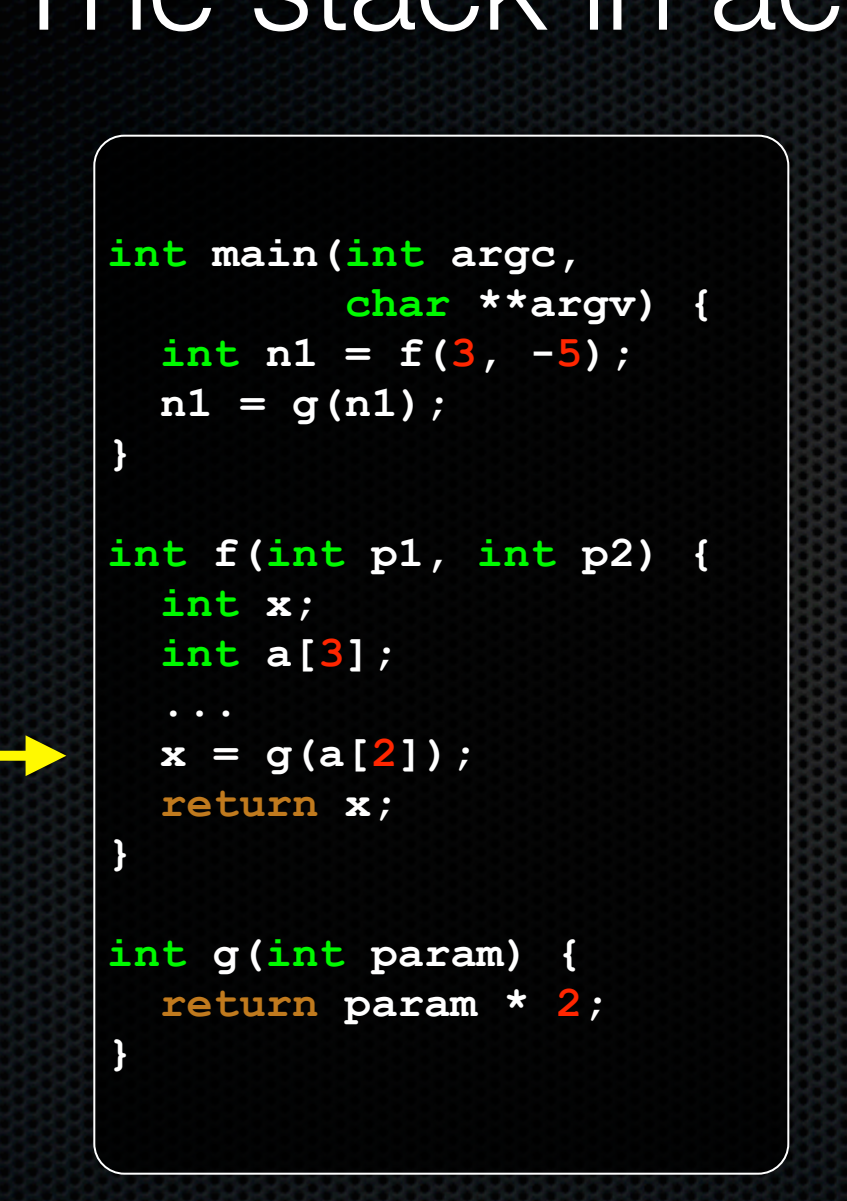

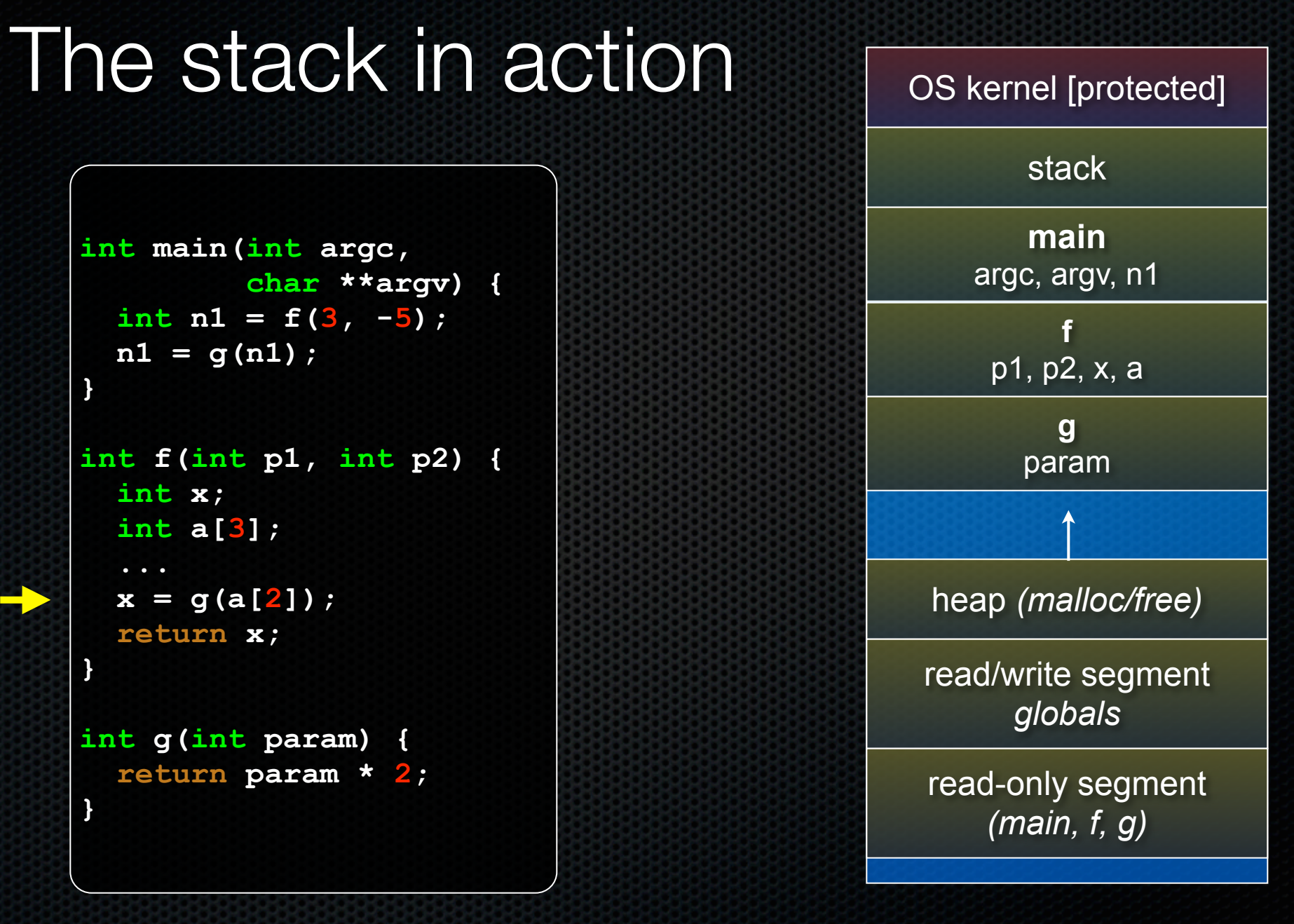

#### **int main(int argc, char \*\*argv) { int n1 = f(3, -5);**  $n1 = q(n1)$ ; **} int f(int p1, int p2) { int x; int a[3]; x = g(a[2]); return x; } int g(int param) { return param \* 2; }**

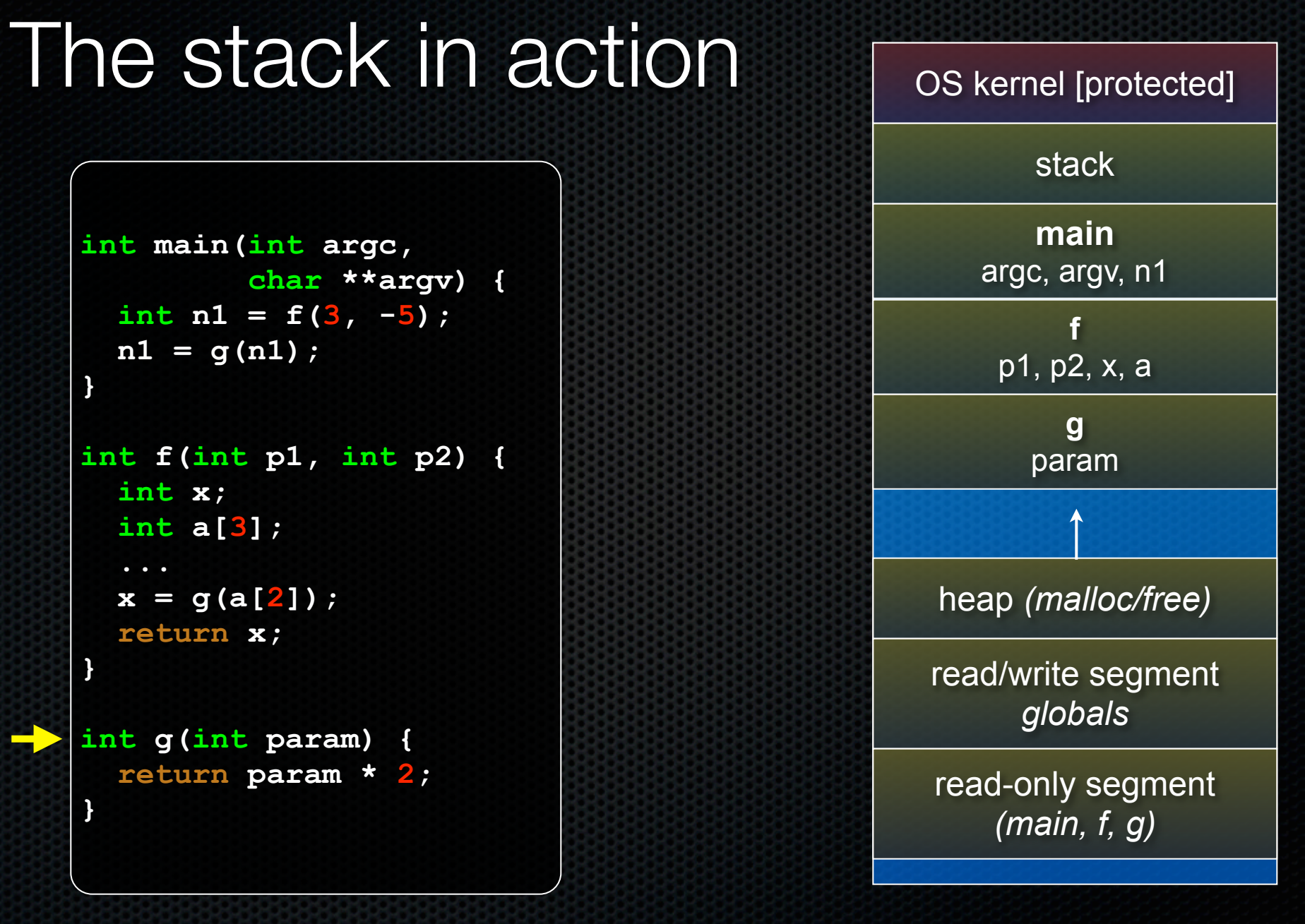

#### **int main(int argc, char \*\*argv) { int n1 = f(3, -5);**  $n1 = q(n1)$ ; **} int f(int p1, int p2) { int x; int a[3]; x = g(a[2]); return x; } int g(int param) { return param \* 2; }**

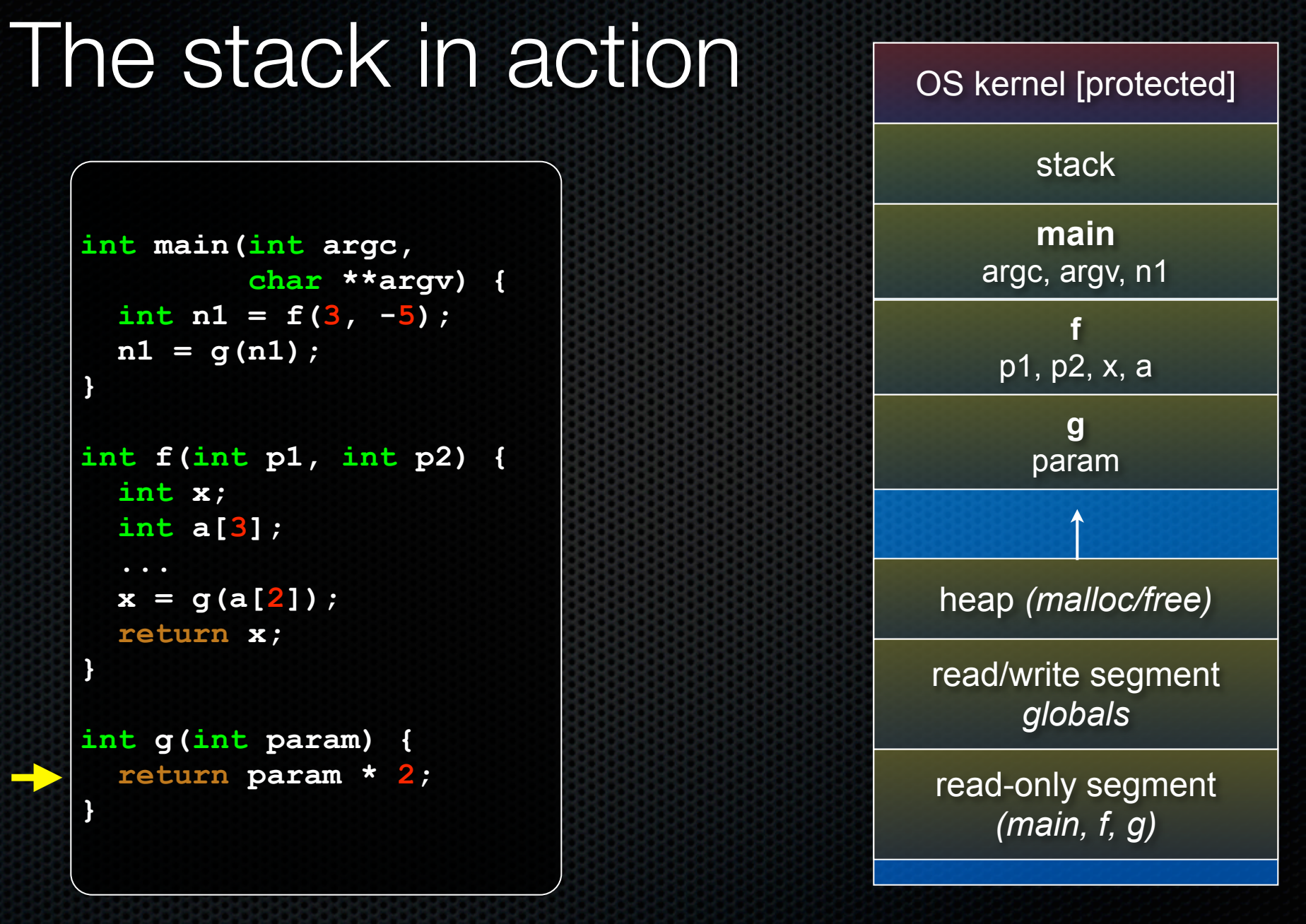

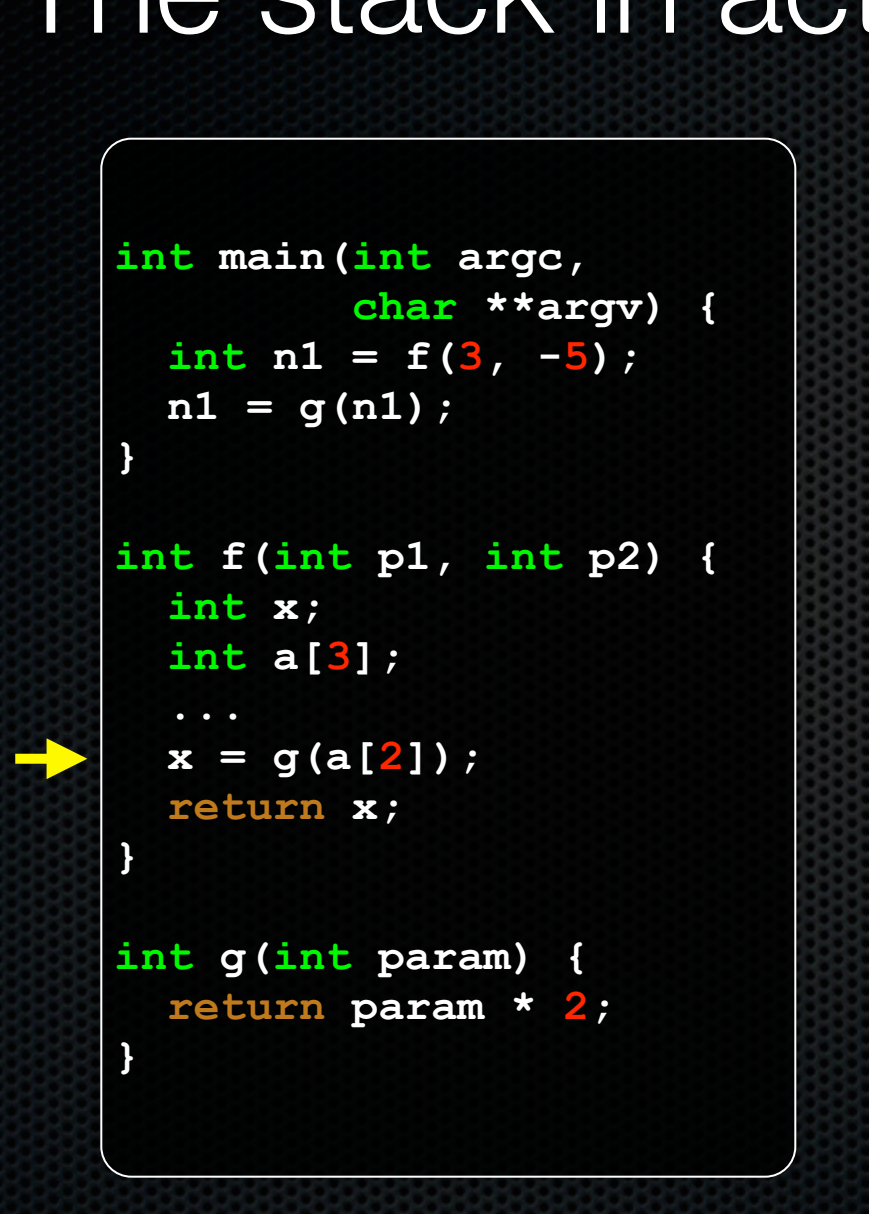

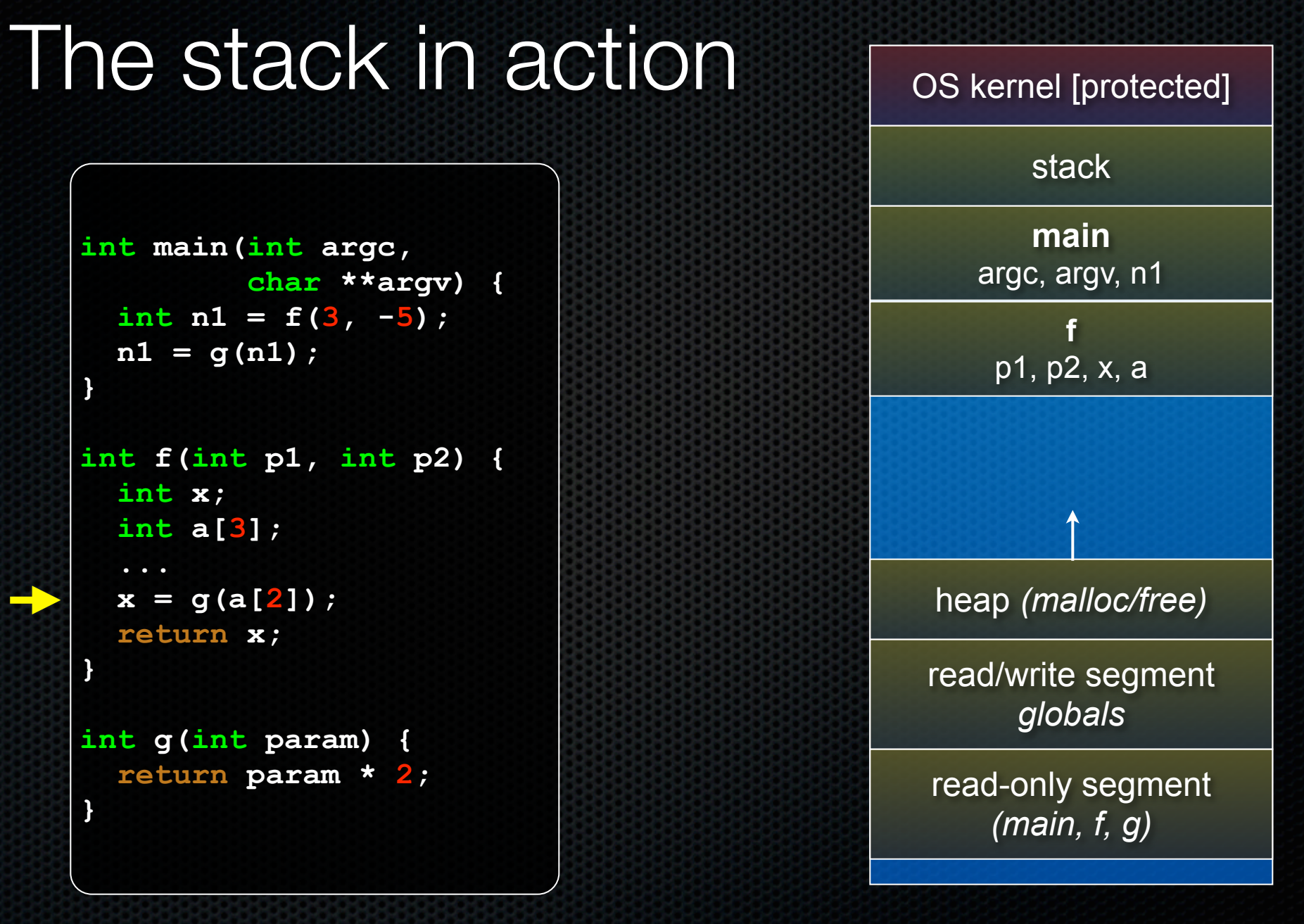

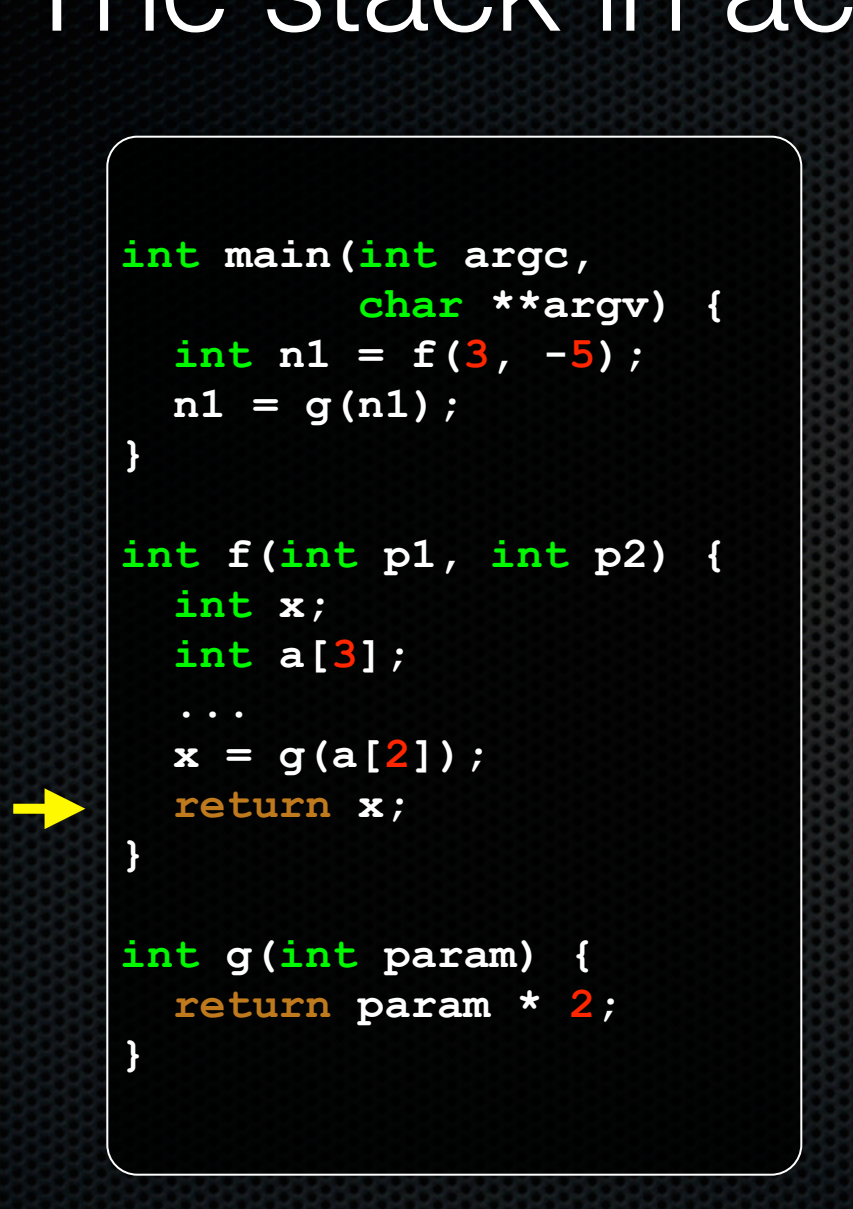

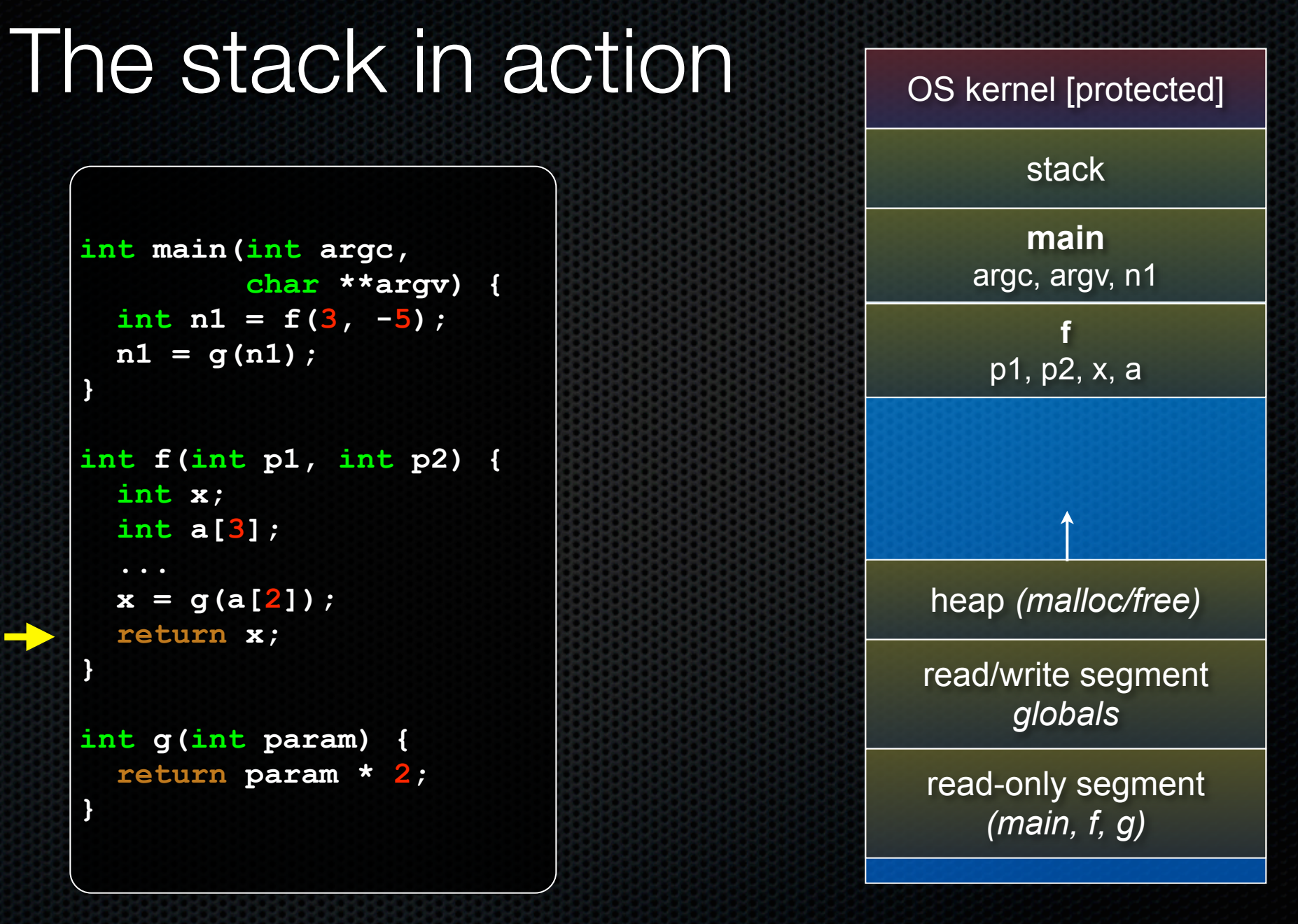

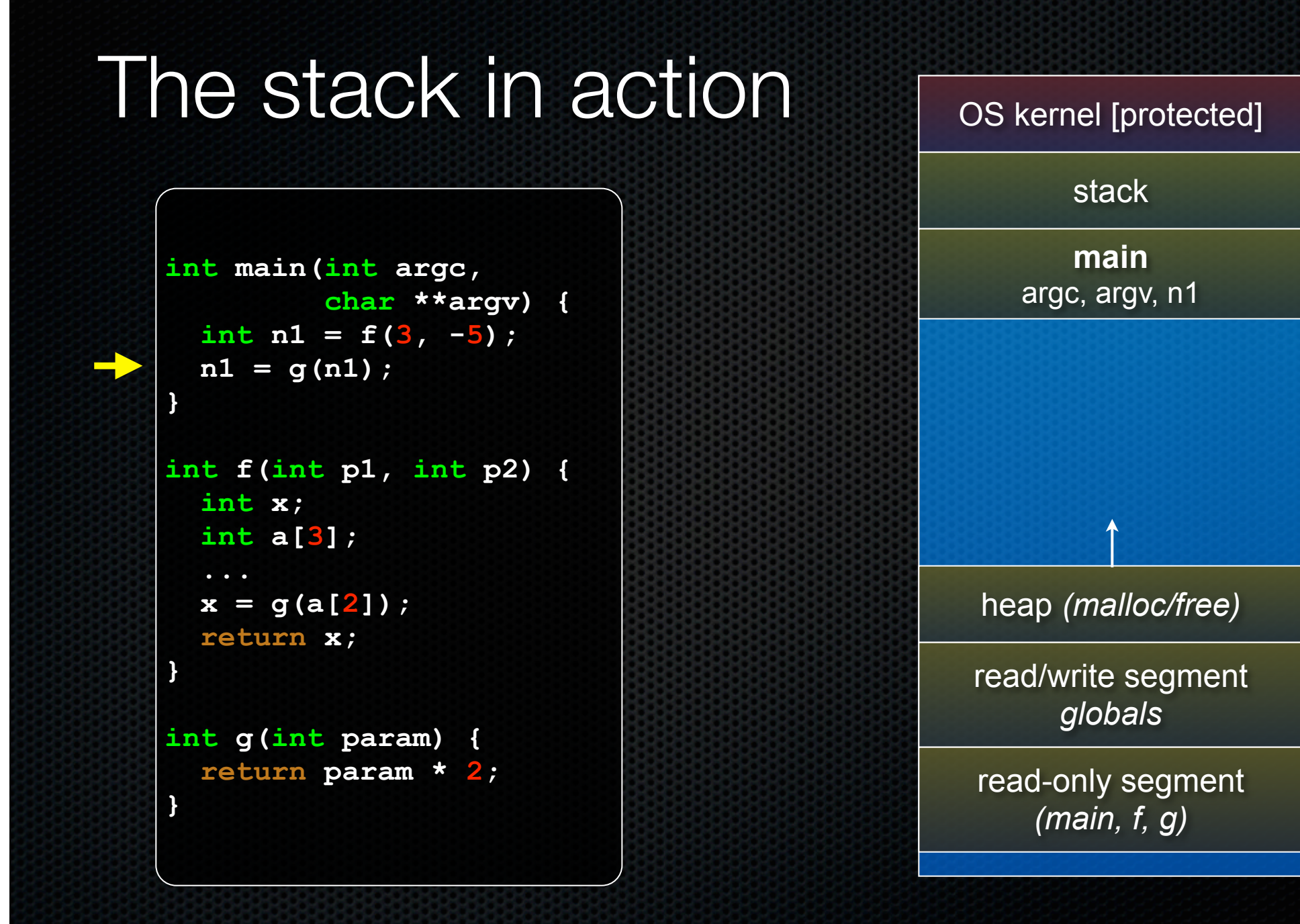

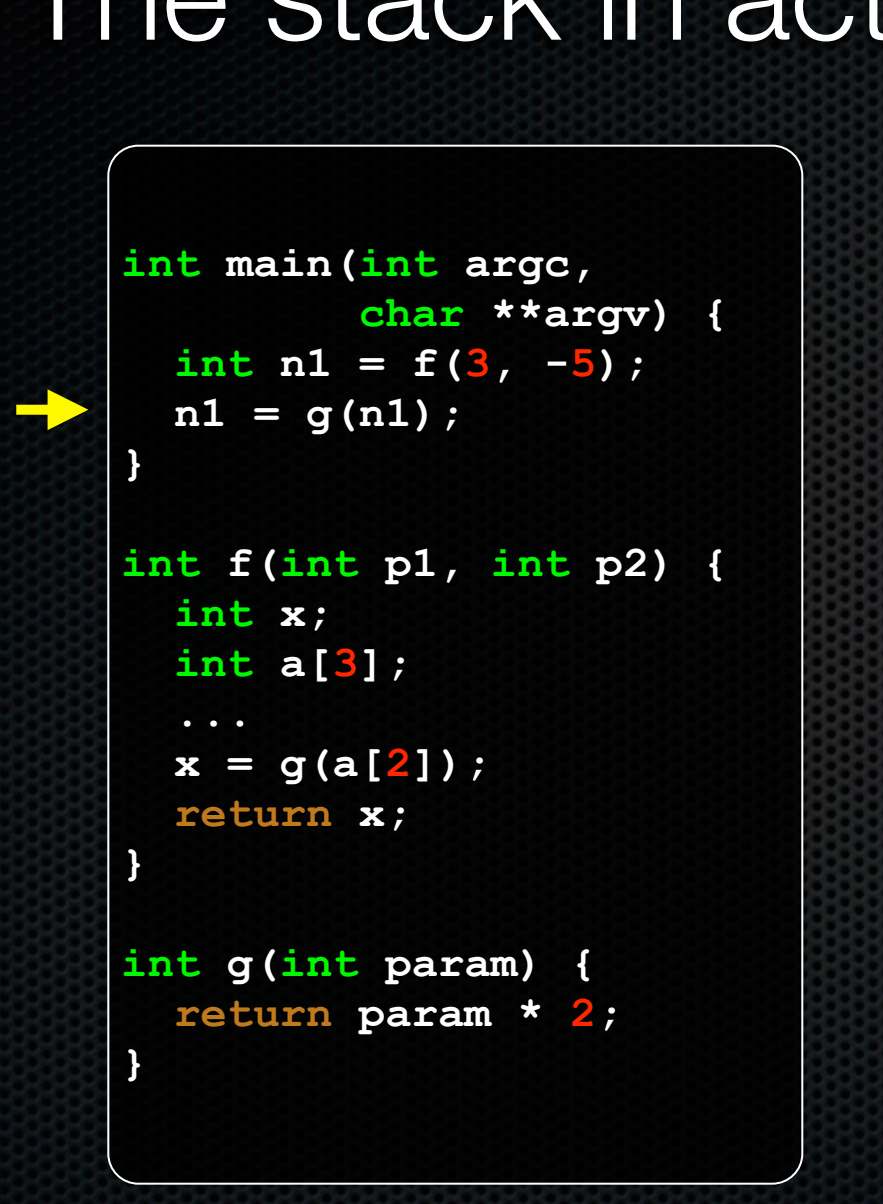

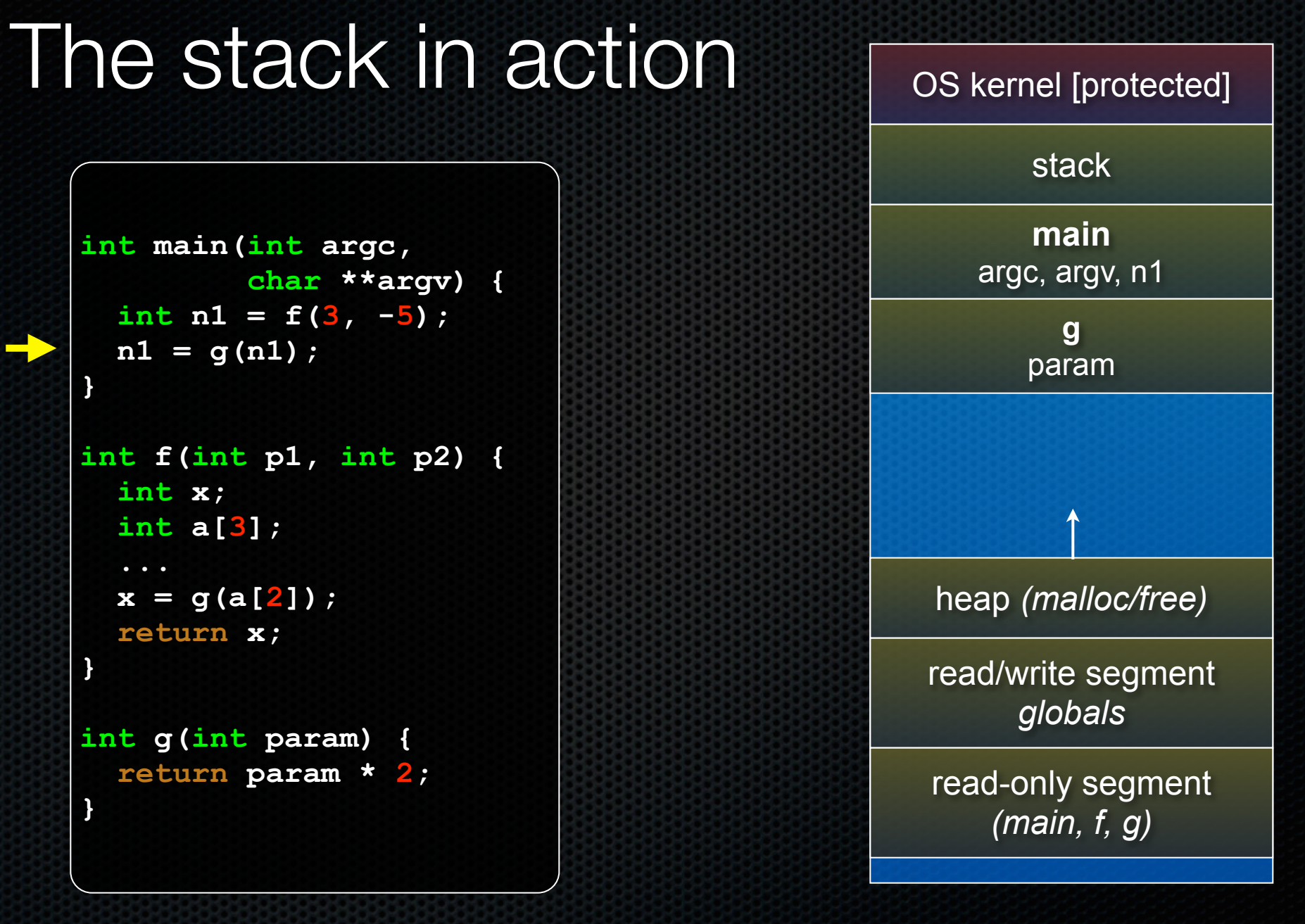

![](_page_33_Figure_0.jpeg)

![](_page_33_Figure_1.jpeg)

![](_page_34_Figure_0.jpeg)

![](_page_35_Figure_0.jpeg)

## Addresses and &

*&foo* produces the virtual address of *foo*

**#include <stdio.h>**

```
int foo(int x) {
   return x+1;
}
int main(int argc, char **argv) {
   int x, y;
   int a[2];
```
addresses.c

```
 printf("x is at %p\n", &x);
 printf("y is at %p\n", &y);
 printf("a[0] is at %p\n", &a[0]);
 printf("a[1] is at %p\n", &a[1]);
 printf("foo is at %p\n", &foo);
 printf("main is at %p\n", &main);
```
 **return 0;**

**}**

## **Pointers**

*type \*name; // declare a pointer type \*name = address; // declare + initialize a pointer* a pointer is a variable that contains a memory address - it points to somewhere in the process' virtual address space

```
int main(int argc, char **argv) {
            int x = 42;
            int *p; // p is a pointer to an integer
            p = &x; // p now stores the address of x
            printf("x is %d\n", x);
            printf("&x is %p\n", &x);
            printf("p is %p\n", p);
            return 0;
         }
pointy.c
```
## A stylistic choice

C gives you flexibility in how you declare pointers

- one way can lead to visual trouble when declaring multiple pointers on a single line
- the other way is what I prefer

**int\* p1; int \*p2;** *// i prefer*

**int\* p1, p2;** *// bug?; equivalent to int \*p1; int p2;* **int\* p1, \* p2;** *// correct* **or int \*p1, \*p2;** *// correct, i prefer*

### Dereferencing pointers

*\*pointer // dereference a pointer \*pointer = value; // dereference / assign*

dereference: access the memory referred to by a pointer

**#include <stdio.h>**

```
int main(int argc, char **argv) {
            int x = 42;
            int *p; // p is a pointer to an integer
           p = &x; // p now stores the address of x
           printf("x is %d\n", x);
           *p = 99;
           printf("x is %d\n", x);
           return 0;
         }
deref.c
```
## Self exercise #1

#### Write a function that:

- accepts an array of 32-bit unsigned integers, and a length
- reverses the elements of the array in place
- returns void (nothing)

## Self exercise #2

#### Write a function that:

- accepts a function pointer and an integer as an argument
- invokes the pointed-to function
	- ‣ with the integer as its argument

## Self exercise #3

#### Write a function that:

- accepts a string as a parameter
- returns
	- ‣ the first whitespace-separated word in the string (as a newly allocated string)
	- ‣ and, the size of that word

#### See you on Monday!